# Package 'brainImageR'

January 15, 2019

Type Package

Title A Framework for visualizing gene set enrichment throughout neurodevelopment

Version 1.1.0

Author Sara Linker [aut, cre]

Maintainer Sara B Linker <sara.linker@gmail.com>

Description BrainImageR is a package that provides the user with information of where in the human brain their gene set corresponds to. This is provided both as a continuous variable and as a easily-interpretable image. BrainImageR has additional functionality of identifying approximately when in developmental time that a gene expression dataset corresponds to. Both the spatial gene set enrichment and the developmental time point prediction are assessed in comparison to the Allen Brain Atlas reference data.

License CC BY-SA 4.0

#### LazyData TRUE

biocViews Software, Transcription, GeneSetEnrichment, GeneExpression, **GenePrediction** 

VignetteBuilder knitr

Depends  $R$  ( $> = 3.5$ )

Imports BiocGenerics, ExperimentHub, ggplot2, grDevices, grid, gridExtra, methods, randomForest, RColorBrewer, stats, testthat

Suggets BiocStyle, utils

RoxygenNote 6.0.1

Suggests knitr, rmarkdown

URL <https://github.com/saralinker/brainImageR>

# BugReports <https://github.com/saralinker/brainImageR/issues>

git\_url https://git.bioconductor.org/packages/brainImageR

git\_branch master

git\_last\_commit 6bf20b6

git\_last\_commit\_date 2018-10-30

Date/Publication 2019-01-14

# <span id="page-1-0"></span>R topics documented:

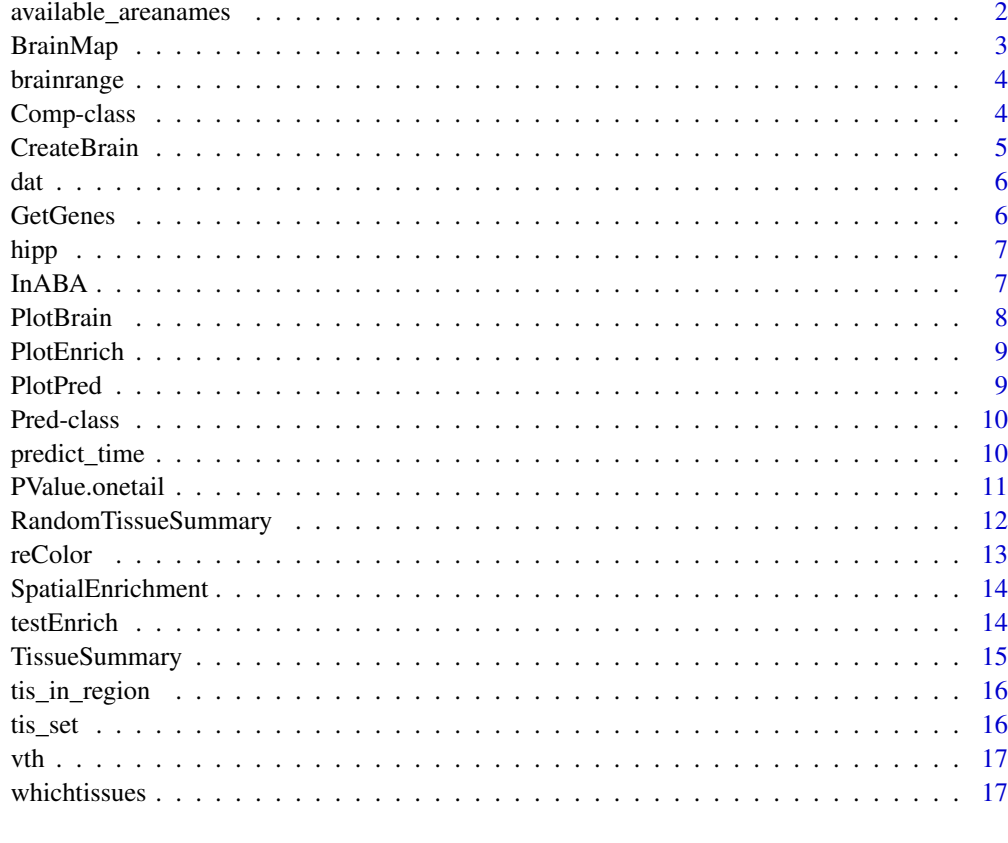

#### **Index** and the contract of the contract of the contract of the contract of the contract of the contract of the contract of the contract of the contract of the contract of the contract of the contract of the contract of th

available\_areanames *List of areas that are present in a plotted brain slice*

# Description

provides all brain areas within a slice for a refset.

# Usage

```
available_areanames(composite, slice = NULL)
```
# Arguments

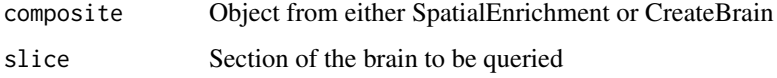

# Value

all areas present in the brain section of interest

#### <span id="page-2-0"></span>BrainMap 3

#### Examples

```
#brainImageR:::loadworkspace()
##Load in a gene set
data(vth)
##calculate spatial enrichment
#composite <- SpatialEnrichment(vth, reps = 20, refset = "developing")
#available_areanames(composite, slice = 5)
```
BrainMap *Internal- Overlaps regional enrichment into a single section*

#### Description

BrainMap Merges maps from reColor

# Usage

```
BrainMap(dim, tissueExp, Abrev, Files, slice, refset = c("developing",
    "adult"))
```
# Arguments

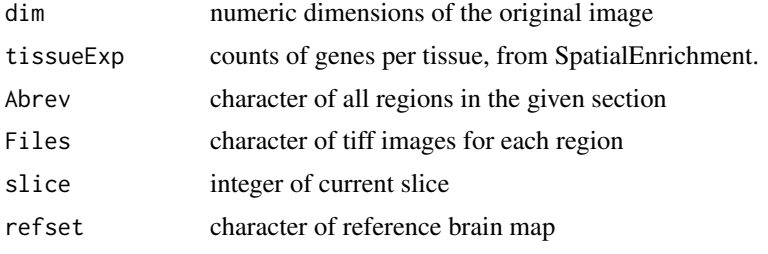

# Value

returns a matrix weighted by the gene overlap

```
##Internal to brainImageR,called within CreateBrain
#brainImageR:::loadworkspace()
##First load in a gene set
data(vth)
##calculate the spatial enrichment
#composite <- SpatialEnrichment(vth, reps = 20, refset = "developing")
#tissueExp <- Boot(composite)
##Select the slice of interest
#slice <- 4
#Files <- .cache[["EH1434"]][[slice]]
#dim <- .cache[["EH1436"]][[slice]]
#Select the region of interest
#Abrev <- .cache[["EH1438"]]
```

```
#abrev <- "VZ"
# map <- BrainMap(dim = dim ,
# tissueExp = tissueExp,
# Abrev = Abrev, Files = Files,
# slice = slice,
# refset = "developing")
```
brainrange *brainrange*

# Description

creates a sequence of numbers from first to last by the given interval

# Usage

brainrange(first =  $0$ , last = 1, by = 1)

# Arguments

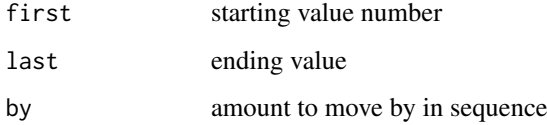

# Value

vector of numbers

# Examples

brainrange(1,10,0.5)

Comp-class *Comp keeps track of Spatial Enrichment calculations and parameters*

# Description

Comp tracks the parameters and calculations throughout spatial gene set enrichment.

#### <span id="page-4-0"></span>**CreateBrain** 5

# Slots

genes character vector of query genes

tissueExp1 named numeric vector of query gene count in tissues

tissueExp2 named numeric vector of avg.

random.matrix matrix of overlap at random, size = boot replicates

refset character noting developing or adult reference

background gene count in tissues

composite composite image matrix

# Examples

```
comp <- methods::new(Class="Comp",
genes = c("a", "b"),tissueExp1 = c(10, 12),
tissueExp2 = c(10, 13),
composite = matrix(0,nrow=10,ncol=10),
random.matrix = data.frame(matrix(0,nrow=10,ncol=10)),
refset = "developing"
\lambda
```
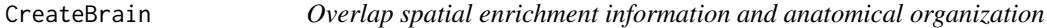

# Description

CreateBrain convert spatial enrichment into anatomical coordinates.

# Usage

```
CreateBrain(composite, boot, slice, peut = <math>0.05</math>)
```
# Arguments

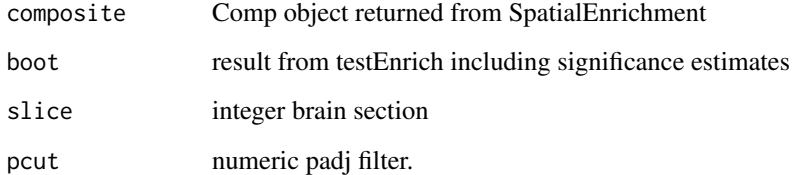

# Value

Comp object

#### Examples

```
#brainImageR:::loadworkspace()
##First put together a gene list, or load in the default vth dataset
data(vth)
##Calculate the spatial enrichment.
#composite <- SpatialEnrichment(vth, reps = 20, refset = "developing")
#tissueExp1 <- composite@tissueExp1
#random.matrix <- composite@random.matrix
##Calculate the significance estimates
#boot <- testEnrich(composite)
##Color the brain section of interest with enrichment
#composite <- CreateBrain(composite, boot, slice = 6, pcut = 0.05)
##Plot the brain
#PlotBrain(composite, Breaks = 12)
```
dat *In vitro temporal data of human neural progenitor cells and neurons*

#### Description

RNA-seq data: Induced pluripotent stem cells were differentiated into neural progenitor cells (NPC.1, NPC.2, NPC.3, NPC.4) that were patterned for the forebrain lineage. Neurons were differentiated from these neural progenitor cells (Neurons.5, Neurons.6). RNA was collected from both NPCs and neurons, poly(A) cDNA libraries were generated, and sequenced on an Illumina HiSeq 2500. RNAseq data was aligned to the human Hg19 reference, and counts were normalized into log2(TPM + 1) values. Gene names are in human symbol format.

#### Usage

dat

#### Format

10193 X 6 data.frame

GetGenes *GenGenes*

#### Description

GetGenes returns the genes that are expressed within a given tissue

# Usage

GetGenes(genes, composite, tissue\_abrev = NULL)

#### Arguments

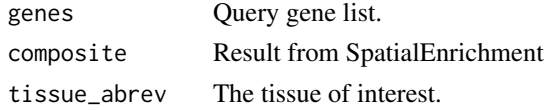

<span id="page-5-0"></span>

#### <span id="page-6-0"></span>hipp that the contract of the contract of the contract of the contract of the contract of the contract of the contract of the contract of the contract of the contract of the contract of the contract of the contract of the

#### Value

Gene overlap between query and tissue of interest

#### Examples

```
#brainImageR:::loadworkspace()
##First put together a gene list, or load in the default vth dataset
data(vth)
##Calculate the spatial enrichment.
#composite <- SpatialEnrichment(vth, reps = 20, refset = "developing")
##Ask which genes are present in any given tissue.
#available_areanames(composite, slice = 4)
#vth_in_VZ <- GetGenes(vth, composite, tissue_abrev = "VZ")
```
hipp *Hippocampal genes using the adult human brain as reference*

# Description

Hippocampal genes were identified using the differential search tool on the Allen Brain Atlas Human brain map. The hippocampal formation was contrasted to neighboring regions to identify a gene list that was enriched within the hippocampus.

# Usage

hipp

#### Format

a vector with 1302 gene names

InABA *Quick search for presence of genes in the ABA list*

#### Description

InABA checks for the gene name in the ABA dataset

#### Usage

```
InABA(genes, refset = c("developing", "adult"))
```
#### Arguments

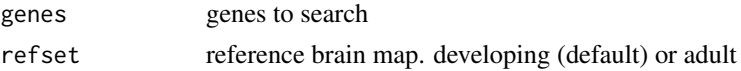

# Value

returns the list of genes that are also present in the ABA dataset

# Examples

```
#brainImageR:::loadworkspace()
##First load in a gene set
data(vth)
##Then query the dataset to see which genes are present
#vth_in <- InABA(vth)
#head(vth_in)
#length(vth_in) / length(vth)
```
PlotBrain *Color and Plot the SGSE image*

# Description

PlotBrain Plots CreateBrain. The gene set enrichment observe within the microdissected tissues (results of testEnrich) are combined here to show gene set enrichment across broad brain regions. Enriched regions are colored in red, and regions depleted for the query gene list are colored in blue.

# Usage

PlotBrain(composite, legend = TRUE)

#### Arguments

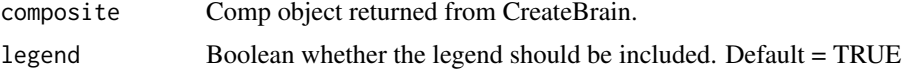

# Details

PlotBrain plots your spatial gene set enrichment image.

## Value

plots the SGSE brain image

```
##First put together a gene list, or load in the default vth dataset
#brainImageR:::loadworkspace()
data(vth)
##Calculate the spatial enrichment.
#composite <- SpatialEnrichment(vth, reps = 20, refset = "developing")
##Calculate the significance of the gene set enrichment
#boot <- testEnrich(composite)
##Color the brain section of interest
#composite <- CreateBrain(composite, boot, slice = 5, pcut = 0.05)
##Plot the brain
#PlotBrain(composite)
```
<span id="page-8-0"></span>PlotEnrich *PlotEnrich*

#### Description

A quick plot to assess the enrichments returned from testEnrich. Gene overlap calculated by random chance is plotted on the x-axis and the gene overlap from the query set on the y-axis. Each dot represents an individual microdissected tissue. Note that the signficance estimate is only dependent on the randomly generated overlaps if the p-values were calculated with the bootstrap procedure.

#### Usage

PlotEnrich(boot)

#### Arguments

boot Comp object returned from the testEnrich function

# Value

Spatial enrichment plot

#### Examples

```
#brainImageR:::loadworkspace()
##First put together a gene list, or load in the default vth dataset
data(vth)
##Calculate the spatial enrichment
#composite <- SpatialEnrichment(vth, 20, "developing")
#tissueExp1 <- composite@tissueExp1
#random.matrix <- composite@random.matrix
##Calculate the significance estimates
#boot <- testEnrich(composite)
#PlotEnrich(boot)
```
PlotPred *Plot your temporal predictions*

#### Description

PlotPred Plots the temporal predictions.

#### Usage

PlotPred(time)

#### Arguments

time Object returned from predict\_time

# Value

prediction plot

# Examples

```
#brainImageR:::loadworkspace()
##Load in data
data(dat)
##predict time
#time <- predict_time(dat)
##plot the predictions
#PlotPred(time)
```
Pred-class *Pred*

# Description

keeps track of parameters and results from predict\_time

### Slots

pred\_age data.frame of results from predict\_time model randomForest model minage minimum age filter from predict\_time maxage maximum age filter from predict\_time tissue tissue filter from predict\_time

# Examples

```
prep <- methods::new(Class="Pred",
pred_age = data.frame(matrix(0,nrow=10,ncol=10)),
model = list(c(rep("A",5), rep("B",5))),
mimage = 8,
maxage = 2120tissue = "HIP"
)
```
predict\_time *Predict developmental time from gene expression data*

# Description

Predict human developmental time from expression dataset

#### Usage

```
predict_time(dat = NULL, genelist = NULL, minage = 8, maxage = 2120,
    tissue = NULL, minrsq = 0.6)
```
<span id="page-9-0"></span>

#### <span id="page-10-0"></span>PValue.onetail 11

#### Arguments

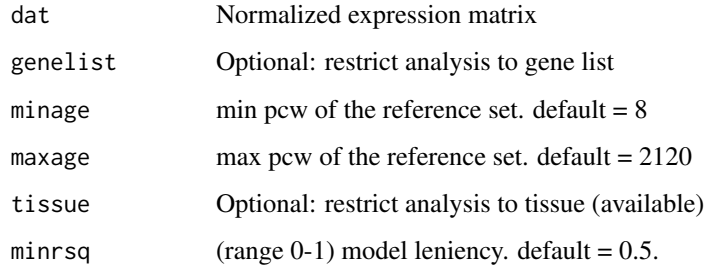

#### Value

spatiotemporal predictions.

# Examples

```
#brainImageR:::loadworkspace()
##Load in the data
data(dat)
##predict time
#time <- predict_time(dat)
```
PValue.onetail *Calculate p-value from bootstrapped sample*

# Description

The distribution of microdissected tissues supporting each larger brain region is not equal across all regions. We therefore provide an option to bootstrap gene set enrichment. This function calculates the signficance of that enrichment.

PValue.onetail Calculates the p-value from a bootstrapped sample

# Usage

```
PValue.onetail(regions, tissueExp1, random.matrix)
```
# Arguments

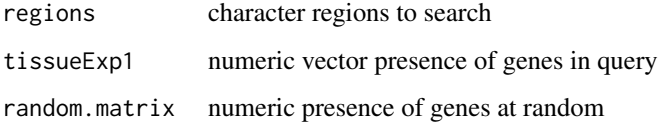

# Value

p-value of the significance of tissueExp1 given the random.matrix

# Examples

```
##Internal to brainImageR, called within testEnrich
#brainImageR:::loadworkspace()
##First put together a gene list, or load in the default vth dataset
data(vth)
##Calculate the spatial enrichment.
#composite <- SpatialEnrichment(vth, reps = 20, refset = "developing")
#tissueExp1 <- composite@tissueExp1
#random.matrix <- composite@random.matrix
#boot <- PValue.onetail(regions = names(tissueExp1),
#tissueExp1,
#random.matrix)
```
RandomTissueSummary *Generate a random overlap*

#### Description

random overlap for background correction and bootstrapping

#### Usage

```
RandomTissueSummary(i, genes, samplesize, refset = c("developing", "adult"))
```
#### Arguments

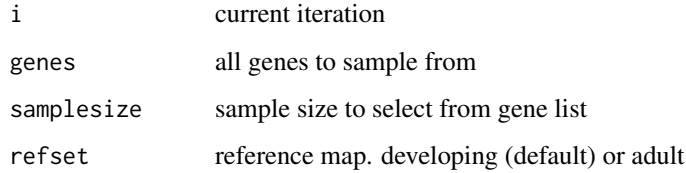

### Value

returns a list of the random gene overlap for each tissue

```
##Internal to brainImageR, called within SpatialEnrichment
#brainImageR:::loadworkspace()
##First load in a gene set
data(vth)
#tissueExp <- RandomTissueSummary(1, vth, 20)
```
<span id="page-11-0"></span>

<span id="page-12-0"></span>

#### Description

reColor quantifies the presence of a gene list within each tissue

# Usage

```
reColor(i, slice, tissueExp, dim, Abrev, Files, refset = c("developing",
    "adult"))
```
# Arguments

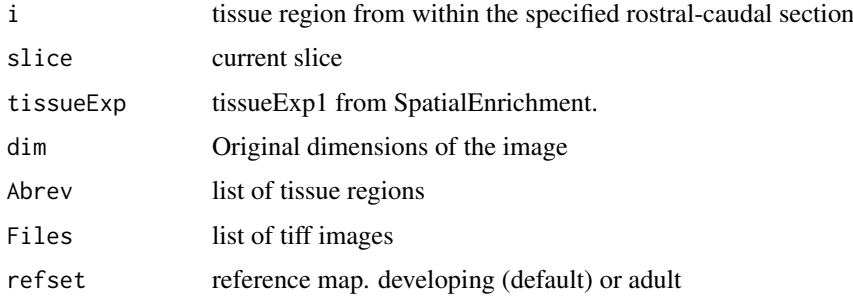

#### Value

returns genes counts for each tissue

```
#brainImageR:::loadworkspace()
##First load a gene set
data(vth)
##calculate spatial enrichment
#composite <- SpatialEnrichment(vth,20,"developing")
#boot <- Boot(composite)
#subboot <- c(boot[boot$pvalue < 0.05 & is.finite(boot$FC), "FC"])
#names(subboot) <- rownames(boot[boot$pvalue < 0.05 & is.finite(boot$FC), ])
#tissueExp <- subboot
##Select the slice of interest
#slice <- 4
#Files <- .cache[["EH1434"]][[slice]]
#dim <- .cache[["EH1436"]][[slice]]
##Select the region of interest
#Abrev <- .cache[["EH1438"]][[4]]
#abrev <- "VZ"
#tmp <- reColor(abrev, slice, tissueExp, dim, Abrev, Files)
```
<span id="page-13-0"></span>SpatialEnrichment *Calculate the presence of your gene set within each brain region*

#### Description

Calculates the presence of gene set within each region

# Usage

```
SpatialEnrichment(genes, background = NULL, reps = 10,
   refset = c("developing", "adult"))
```
# Arguments

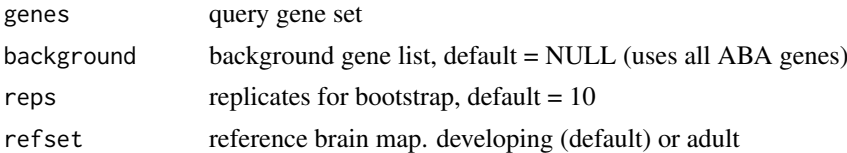

#### Value

"Comp" object

# Examples

```
#brainImageR:::loadworkspace()
##First load in a gene set
data(vth)
##Then calculate the spatial enrichment
#composite <- SpatialEnrichment(vth,20,"developing")
```
testEnrich *Calculate significance of gene set enrichment*

#### Description

testEnrich test the enrichment of the observed enrichment

### Usage

```
testEnrich(composite, method = c("fisher", "bootstrap"))
```
# Arguments

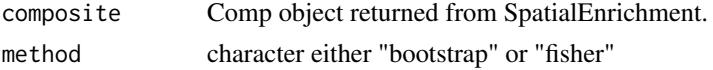

# Value

spatiotemporal prediction

#### <span id="page-14-0"></span>TissueSummary 15

#### Examples

```
#brainImageR:::loadworkspace()
##First put together a gene list, or load in the default vth dataset
data(vth)
##Calculate the spatial enrichment.
#composite <- SpatialEnrichment(vth, reps = 20, refset = "developing")
##Calculate the significance estimates
#boot <- testEnrich(composite)
#boot <- boot[order(boot$FC, decreasing=TRUE),]
#head(boot)
```
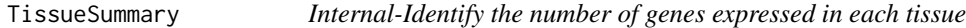

#### Description

. Quantifies the presence of gene list within each tissue

#### Usage

```
TissueSummary(genes, refset = c("developing", "adult"))
```
#### Arguments

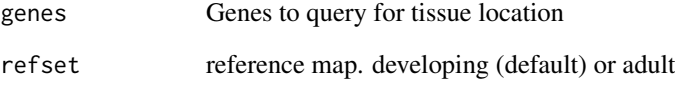

# Value

returns genes counts for each tissue

```
#Internal to brainImageR, used within SpatialEnrichment
#First load in a gene set
#brainImageR:::loadworkspace()
data(vth)
#tissueExp <- TissueSummary(vth, refset = "developing")
```
<span id="page-15-0"></span>

#### Description

Brain areas supported by tissue of interest. Opposite=tis\_set()

# Usage

```
tis_in_region(composite, tissue_abrev)
```
# Arguments

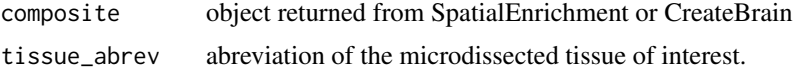

#### Value

general brain areas

# Examples

```
#brainImageR:::loadworkspace()
##Load in a gene set
data(vth)
##calculate spatial enrichment
#composite <- SpatialEnrichment(vth, reps = 20, refset = "developing")
#tis_in_region(composite, "LHAa")
```
tis\_set *List of tissues that support a given region in the brain plot*

# Description

Tissues that support brain area. Opposite=tis\_in\_region()'

#### Usage

```
tis_set(composite, area.name, slice)
```
#### Arguments

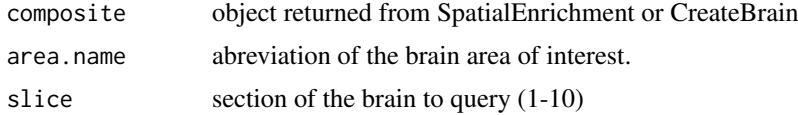

# Value

all areas supported by the tissue

<span id="page-16-0"></span>vth the contract of the contract of the contract of the contract of the contract of the contract of the contract of the contract of the contract of the contract of the contract of the contract of the contract of the contra

#### Examples

```
#brainImageR:::loadworkspace()
##Load in a gene set
data(vth)
##calculate spatial enrichment
#composite <- SpatialEnrichment(vth, reps = 20, refset = "developing")
#get the set of tissues that are present within a given region
#tis_set(composite, area.name = "Pu", slice = 6)
```
vth *VTH genes identified from Allen Brain Atlas developing human*

#### Description

Ventral thalamus genes were identified using the differential search tool on the Allen Brain Atlas brain span (prenatal brain). The ventral thalamus was contrasted to neighboring regions to identify a gene list that was enriched within the vth.

#### Usage

vth

#### Format

A vector with 1389 gene names

whichtissues *Identify the tissues where a set of genes are expressed*

# Description

Identifies which tissues express genes

#### Usage

whichtissues(g, refset = c("developing", "adult"))

#### Arguments

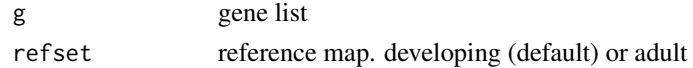

# Value

Tissue regions

```
#brainImageR:::loadworkspace()
genes <- c("HOXB9", "HOXB10", "VIM")
#whichtissues(genes, refset = "developing")
```
# <span id="page-17-0"></span>Index

∗Topic datasets dat, [6](#page-5-0) hipp, [7](#page-6-0) vth, [17](#page-16-0) available\_areanames, [2](#page-1-0) BrainMap, [3](#page-2-0) brainrange, [4](#page-3-0) Comp *(*Comp-class*)*, [4](#page-3-0) Comp-class, [4](#page-3-0) CreateBrain, [5](#page-4-0) dat, [6](#page-5-0) GetGenes, [6](#page-5-0) hipp, [7](#page-6-0) InABA, [7](#page-6-0) PlotBrain, [8](#page-7-0) PlotEnrich, [9](#page-8-0) PlotPred, [9](#page-8-0) Pred *(*Pred-class*)*, [10](#page-9-0) Pred-class, [10](#page-9-0) predict\_time, [10](#page-9-0) PValue.onetail, [11](#page-10-0) RandomTissueSummary, [12](#page-11-0) reColor, [13](#page-12-0) SpatialEnrichment, [14](#page-13-0) testEnrich, [14](#page-13-0) tis\_in\_region, [16](#page-15-0) tis\_set, [16](#page-15-0) TissueSummary, [15](#page-14-0) vth, [17](#page-16-0)

whichtissues, [17](#page-16-0)